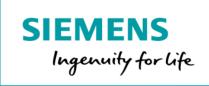

## Basic Online Training Membership Product Sheet

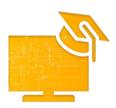

The Basic Online Training Membership provides access to basic web-based trainings to assist the User in getting started with MindSphere.

Trainings are organized into different learning categories such as Introduction, Basic Application Development, and Basic Connectivity and provide an introduction to MindSphere, its possible connectivity solutions, and the basics of application development.

| Training Specifics                       |                                                                                                    |
|------------------------------------------|----------------------------------------------------------------------------------------------------|
| Number of participants per<br>Membership | Individual Membership: 1 User Corporate Membership: requires a minimum of 10 Users (including administrator(s) to be designated by customer at the time of account set-up). |
| Training methods                         | <ul><li>Self-paced learning</li><li>Interactive quizzes</li><li>Tutorials</li></ul>                                                                                         |

| Pricing Model and Specific Terms |                                                                                                    |
|----------------------------------|----------------------------------------------------------------------------------------------------|
| Included in price                | The authorized number of Users will be defined in an Order Form, Statement of Work (SOW), or other similar Transaction Document. Both Membership options are priced on a per-User-basis. The Membership price includes access for the authorized number of Users to all courses listed under the "Basic Online Training Membership" in the MindSphere online learning platform.                                                                                                    |
| Rights and restrictions          | A User may watch all courses included in the Basic Online Training Membership an unlimited number of times, so long as those courses remain available on the learning management system. Siemens reserves the right to revise, update, add, or remove trainings from the learning management system at any time at its sole discretion.  Memberships are non-transferable during the Membership term. The User(s) identified at the beginning of the Membership Term shall be the only permitted User(s) of the Membership for the full length of the Membership term. User credentials shall not be shared with non-Users. Public screening of trainings for individuals other than identified Users is also prohibited. Sharing of access credentials or public screenings of content in violation of these restrictions may result in immediate termination of Membership. If a Membership is terminated on |

|       | such grounds, you will not be entitled to a refund for the remaining Membership term.  You shall not be entitled to any cancelation of a Membership during the Membership term for any reason, nor shall you have any right to a refund, off-set, or otherwise for any unused portion of a Membership term.                                                                                                    |
|-------|----------------------------------------------------------------------------------------------------|
| Trial | "Trial" refers to a Membership that has been designated as a "trial" offering in the product description in the applicable Order Form. Any Membership delivered as a Trial is a "Free of Charge Service" as that term is defined in the MMA. We will notify you by email of the exact start and end date of the Subscription Term for the Trial ("Free Trial Period"). You may terminate the Trial at any time during the Free Trial Period by providing written notice to <a href="mailto:trial@mindsphere.io">trial@mindsphere.io</a> no later than 3 work days prior to the end date of the Free Trial Period. We may terminate your access to the Trial at any time after receipt of your written termination notice. Termination of the Trial shall also result in termination of the respective corresponding paid subscription ordered. |

| Support        |                                                                                                    |
|----------------|----------------------------------------------------------------------------------------------------|
| Online support | For questions and support regarding classroom, public, onsite, and online training programs, please contact: mindsphere.training.sisw@siemens.com. |
|                |                                                                                                    |

| Definitions |                                                                                                    |
|-------------|----------------------------------------------------------------------------------------------------|
| Membership  | 12 months access to basic web-based trainings provided on a learning management system.                                              |
| User        | A User is a single person identified at the beginning of the Membership term who may access training content for his or her own use. |
| General     | All other capitalized terms in this document shall have the meaning given to them in the MindSphere Agreement.                       |